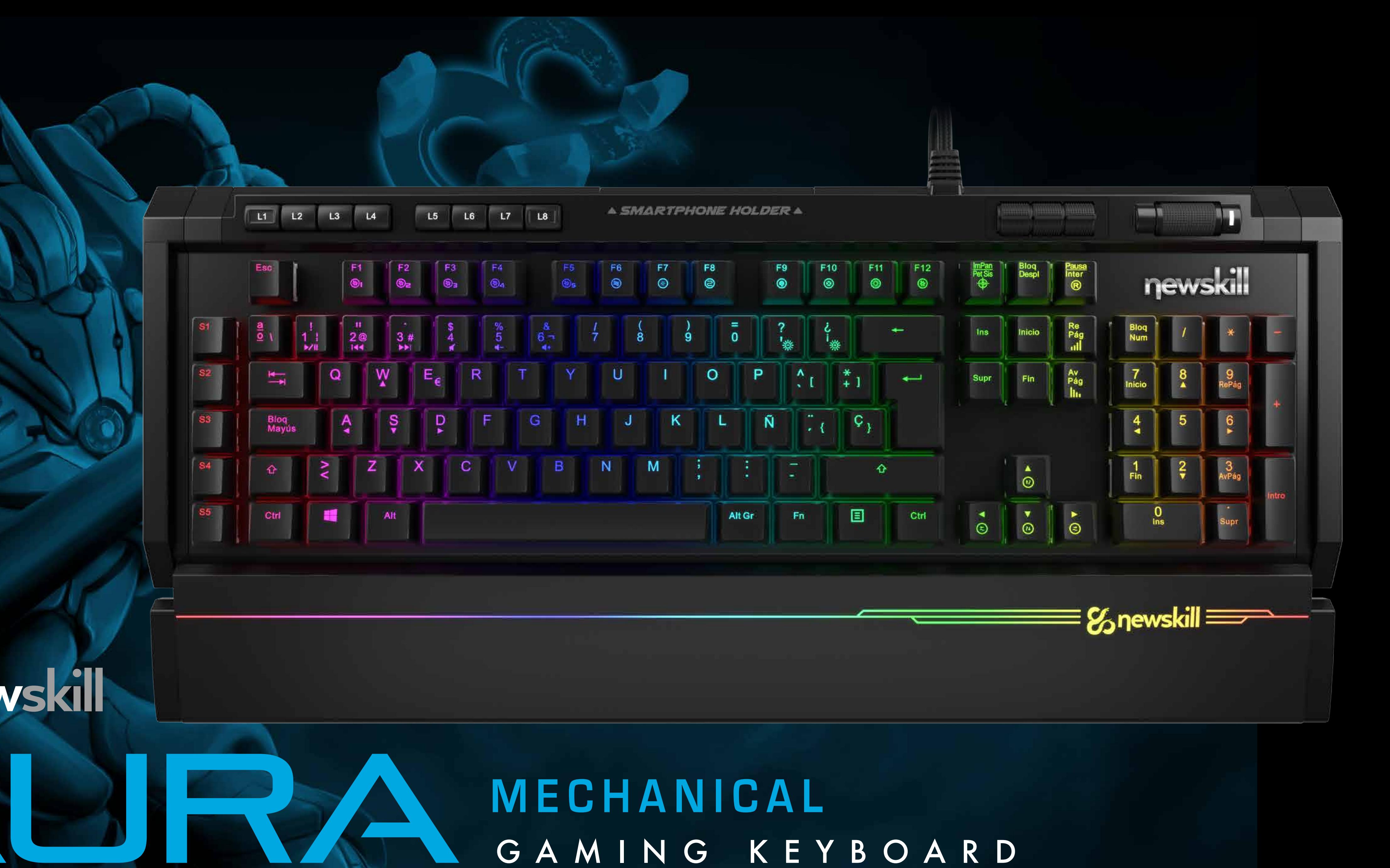

# **Zanewskill**

## MECHANICAL GAMING KEYBOARD

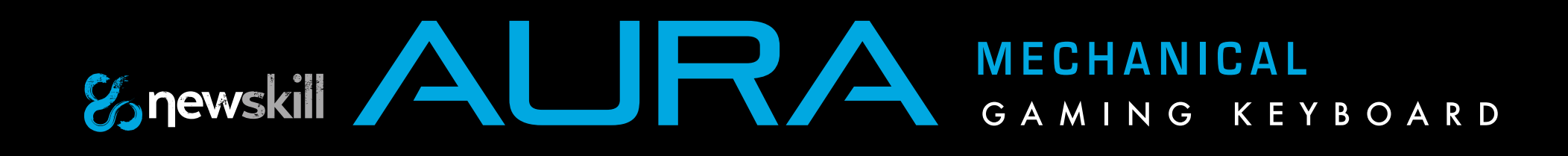

#### ESPECIFICACIONES TÉCNICAS

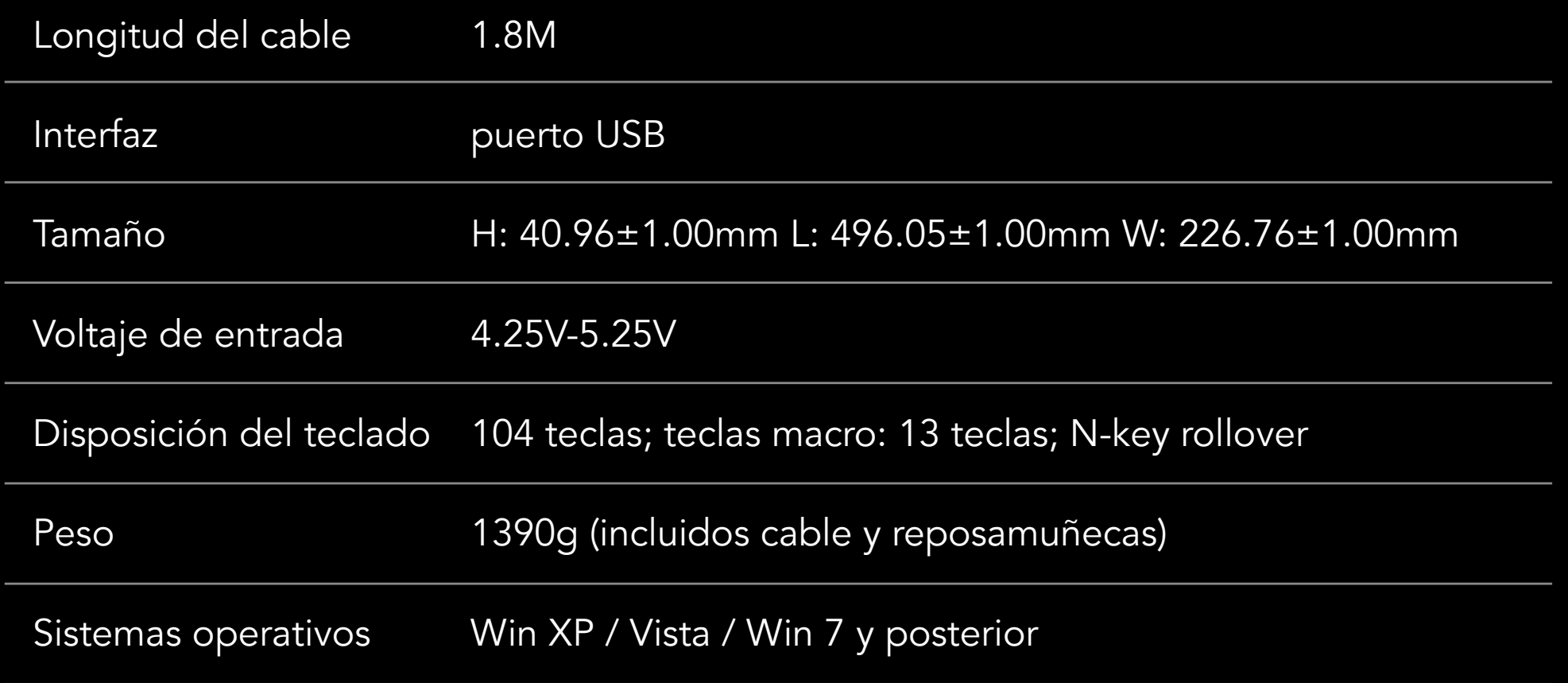

Restablecimiento de los valores predeterminados: FN + PAUS-A/INTER

Mantenga presionado FN + PAUSA/INTER durante 3 segundos para volver a los ajustes predeterminados. La luz del teclado parpadeará en el modo "onda de color."

Reposamanos: Control de iluminación del reposamanos El modo de iluminación predeterminado es el "onda de color." Al presionar FN + BLOQ/DESPL LOCK puede cambiar el efecto de iluminación del reposamanos.

Conector USB

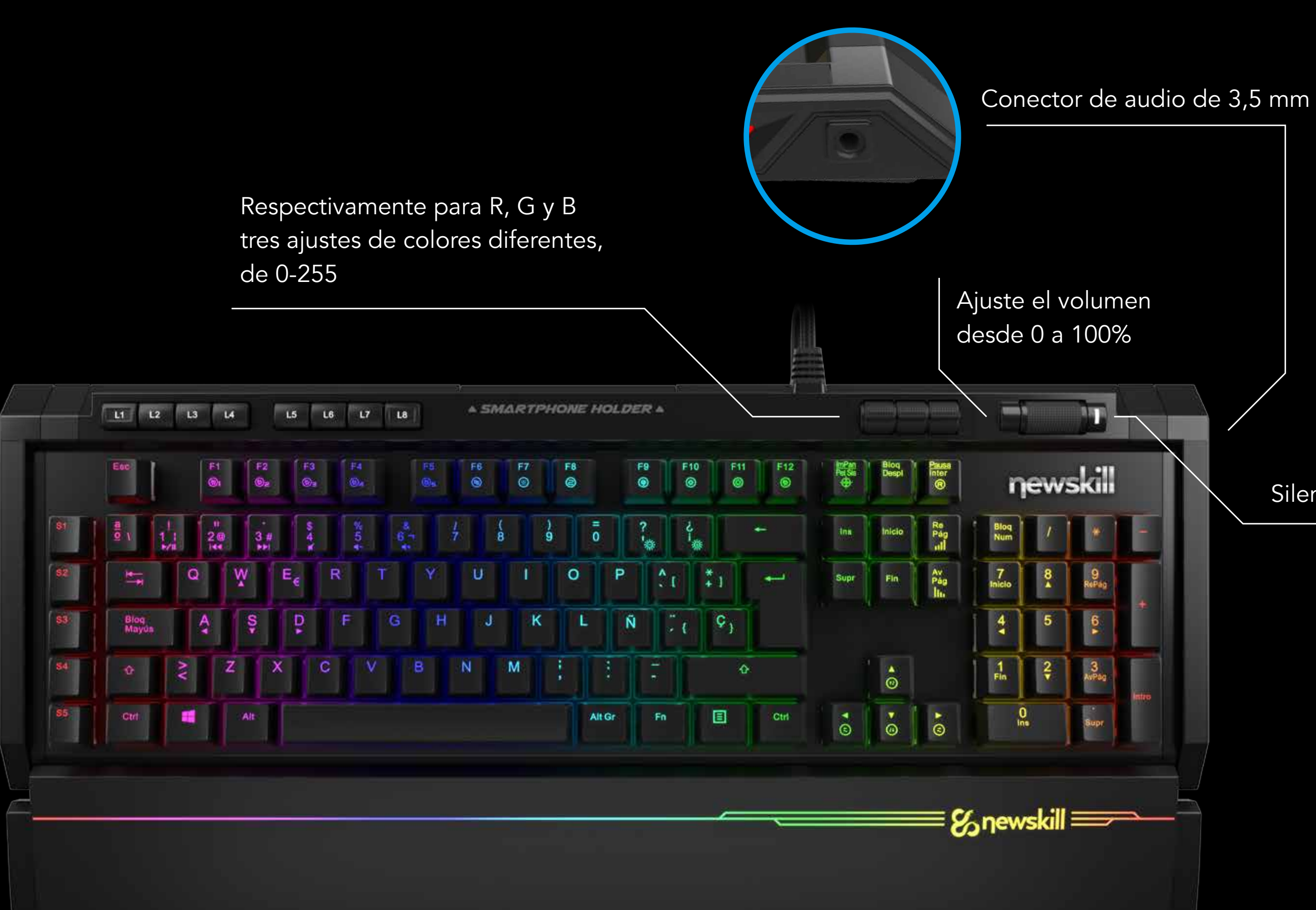

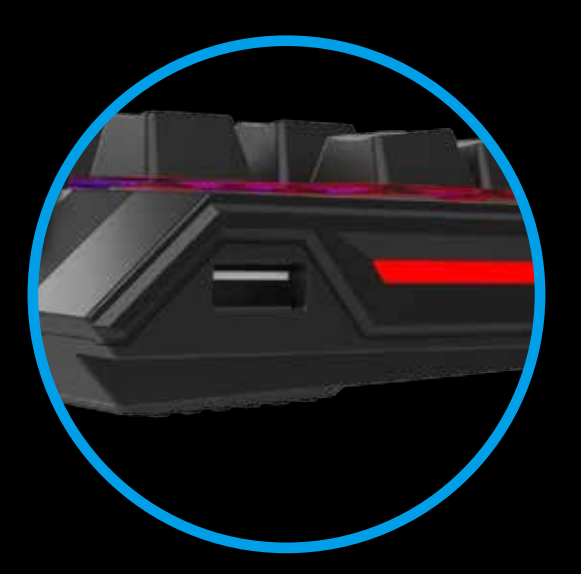

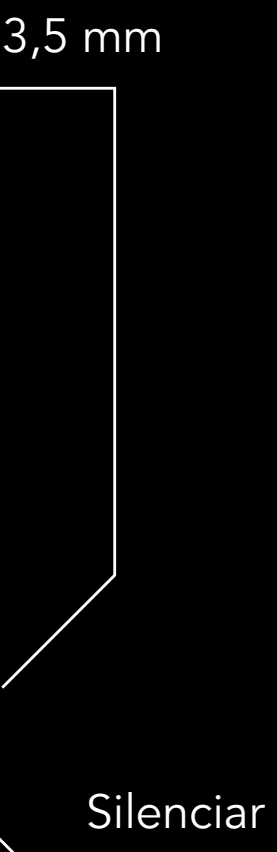

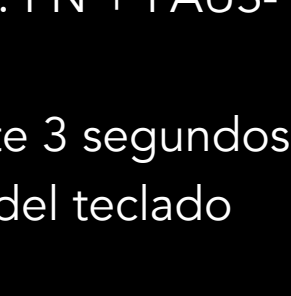

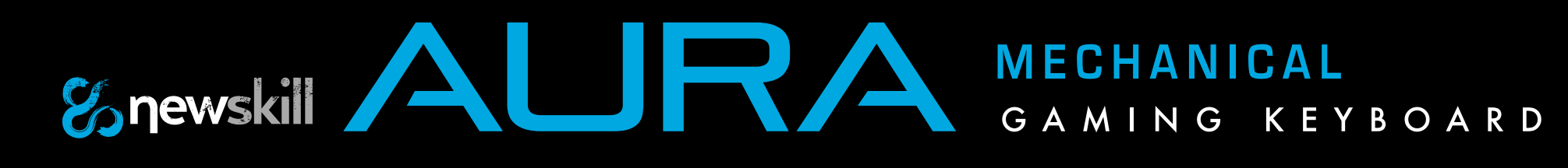

#### FUNCIONES 'EN EL AIRE', MACRO, LUCES Y TECLAS MULTIMEDIA

 $FN + F1-5$ : A través de la combinación de las teclas  $FN + F1 \sim F5$ , puede guardar patrones autodefinidos. Hay 5 grupos de patrones predeterminados.

FN + F6: Modo Onda de color (la dirección predeterminada de la onda va de izquierda a derecha; la onda es visible); FN + arriba: Cambiar la dirección de la onda de abajo hacia arriba;

FN +**↓**: Onda de arriba hacia abajo;

FN + **←**: Onda de derecha a izquierda;

FN + **→**: Onda de izquierda a derecha

FN + Av Pág: disminuir la velocidad; FN + Re Pág: aumentar la velocidad.

Total de 10 velocidades.

FN + F6 (de nuevo): modo Barrido de color; FN + **←**: barrido en sentido contrario a las agujas del reloj; FN + **→**: barrido en el sentido de las agujas del reloj.

Además, el color cambia con cada rotación (rojo, verde, amarillo, azul, verde hierba, púrpura, blanco, al azar);

FN + Av Pág: disminuir la velocidad; FN + Re Pág: aumentar la velocidad.

Total de 10 velocidades.

FN + F6 (de nuevo): modo Radar de color: las luces se van encontran-

do entre sí desde loa lados. El color cambia por cada choque (rojo, verde, amarillo, azul, verde hierba, púrpura, blanco, al azar); FN + Av Pág: disminuir la velocidad; FN + Re Pág: aumentar la velocidad. Total de 10 velocidades.

FN + F10: modo Rrespiración (rojo, verde, amarillo, azul, verde hierba, morado, blanco). FN + Av Pág: disminuir la velocidad; FN + Re Pág: aumentar la velocidad. Total de 10 velocidades. FN + F11: modo Ciclo continuo de color. El color cambia automáticamente en los conjuntos predeterminados (rojo, verde, amarillo, azul, verde hierba, púrpura, blanco). Presione FN + F11 si desea que el color sea constante y sin cambios. Pulse FN + ¿ es para la luz más brillante mientras

FN + F7: modo Explosión color; FN + Av Pág: acelerar la velocidad; FN + Re Pág: disminuir la velocidad. Total de 10 velocidades. Presione FN + F7 de nuevo para cambiar el color.

FN + F8: modo Onda de color única. La luz corre fila por fila, circulando desde la línea superior hasta la parte inferior.

FN + F8 (de nuevo): modo Onda de color única rotativa: la luz va haciendo circulando alrededor del teclado, formando anillos desde el exterior al interior y luego de nuevo al exterior. El color cambiar por cada circuito completo de entrada y salida (rojo, verde, amarillo, azul, verde hierba, púrpura, blanco). FN + Av Pág: disminuir la velocidad; FN + Re Pág: aumentar la velocidad. Total de 10 velocidades.

FN + F9: modo Lluvia de color: las teclas se iluminan en orden aleatorio (mezcla de color)

FN + F9 (de nuevo): modo Color creativo: la luz se enciende sincrónicamente con cada pulsación y, a continuación, se apaga lentamente. Cambios de color por cada pulsación (rojo, verde, amarillo, azul, verde hierba, morado, blanco)

que FN +? es para la luz más oscura; desde fuera a 100%.

FN + F12: modo Configuración de perfiles de color. Cuando se presiona FN + F12, todos los LED se apagan automáticamente, dejando únicamente encendidos F1, F2, F3, F4, F5, lo que significa que se ha activado el modo de Configuración de perfiles de color. Elija el área a definir (F1, F2, F3, F4, F5) y, a continuación, defina su propio patrón. Presione FN + F12 de nuevo para guardar su definición. Se puede guardar hasta 5 grupos de patrones presionando FN + F1 / F2 / F3 / F4 / F5. Presione "FN + ¿" para aumentar la luminosidad y "FN + ?" para disminuir la velocidad; de 0 a 100%.

FN + Pausa break: pulse y mantenga pulsado FN + PAUSA/INTER durante 3 segundos para recuperar los ajustes predeterminados. El efecto de luz volverá al modo de Onda de color. FN + flecha arriba / abajo: FN + Av Pág: acelerar; FN + Re Pág.: disminuir la velocidad. Total de 10 velocidades.

FN + ImPan: entrar / salir del modo de juego (modo Gaming).

Funcionalidad de los modos: normal y gaming; en el modo Gaming puede obtener todas las funcionalidades incluidas en el modo normal y también le permite a definir las funciones de las teclas macro.

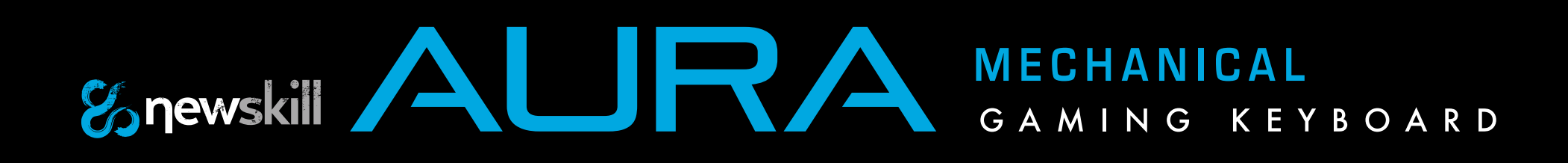

#### AJUSTES DE ILUMINACIÓN

- 1- Elija el tipo de iluminación (efecto de iluminación)
- 2- Intensidad de la iluminación
- 3- Elija el tipo de efecto del reposamuñecas
- 4- Velocidad del efecto de iluminación del reposamuñecas
- 5- Intensidad de la iluminación del reposamuñecas
- 6- Tiempo de respuesta del teclado
- 7- Velocidad de sondeo
- 8 Activación y desactivación del F1-F12 o FN +
- 9- Desactivación / activación de la tecla windows
- 10- Selección, configuración, ahorro de banda del perfil
- 11- Creación de macros
- 12- Restaurar valores predeterminados
- 13- Cancelar configuraciones
- 14- Guardar y aplicar ajustes

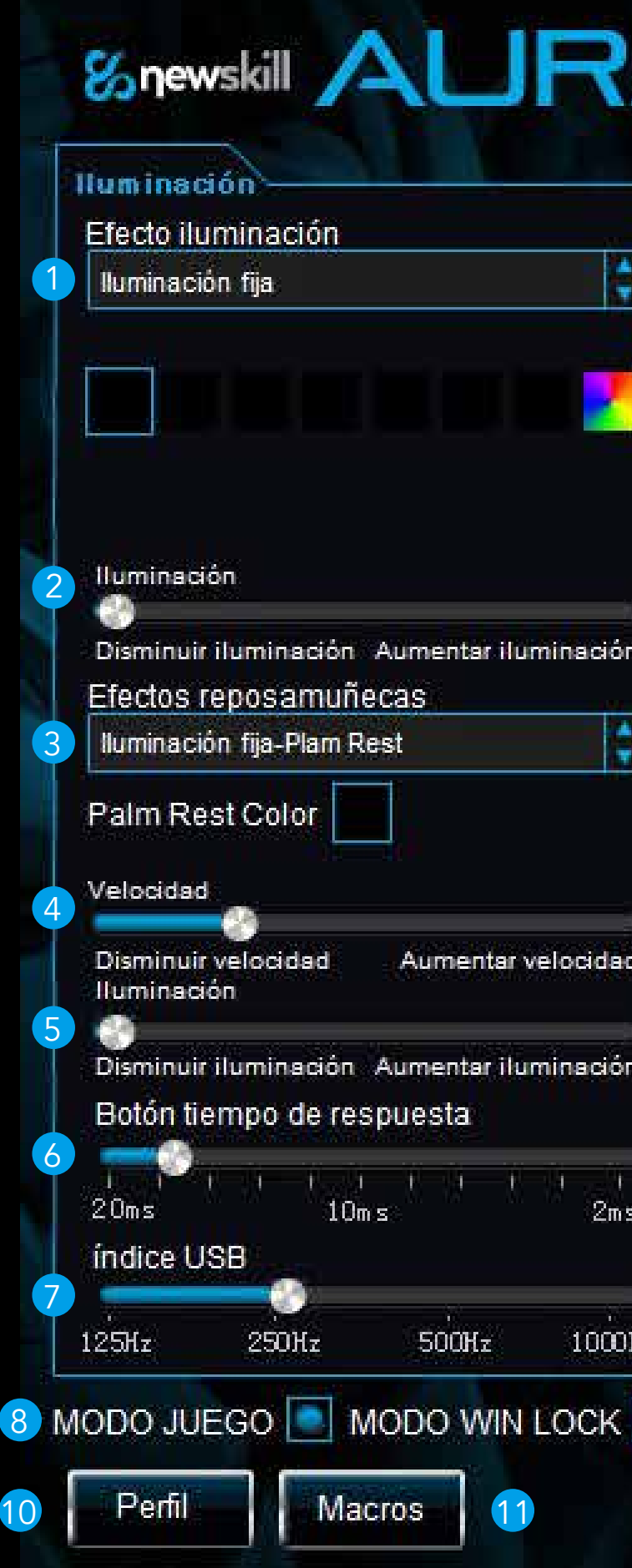

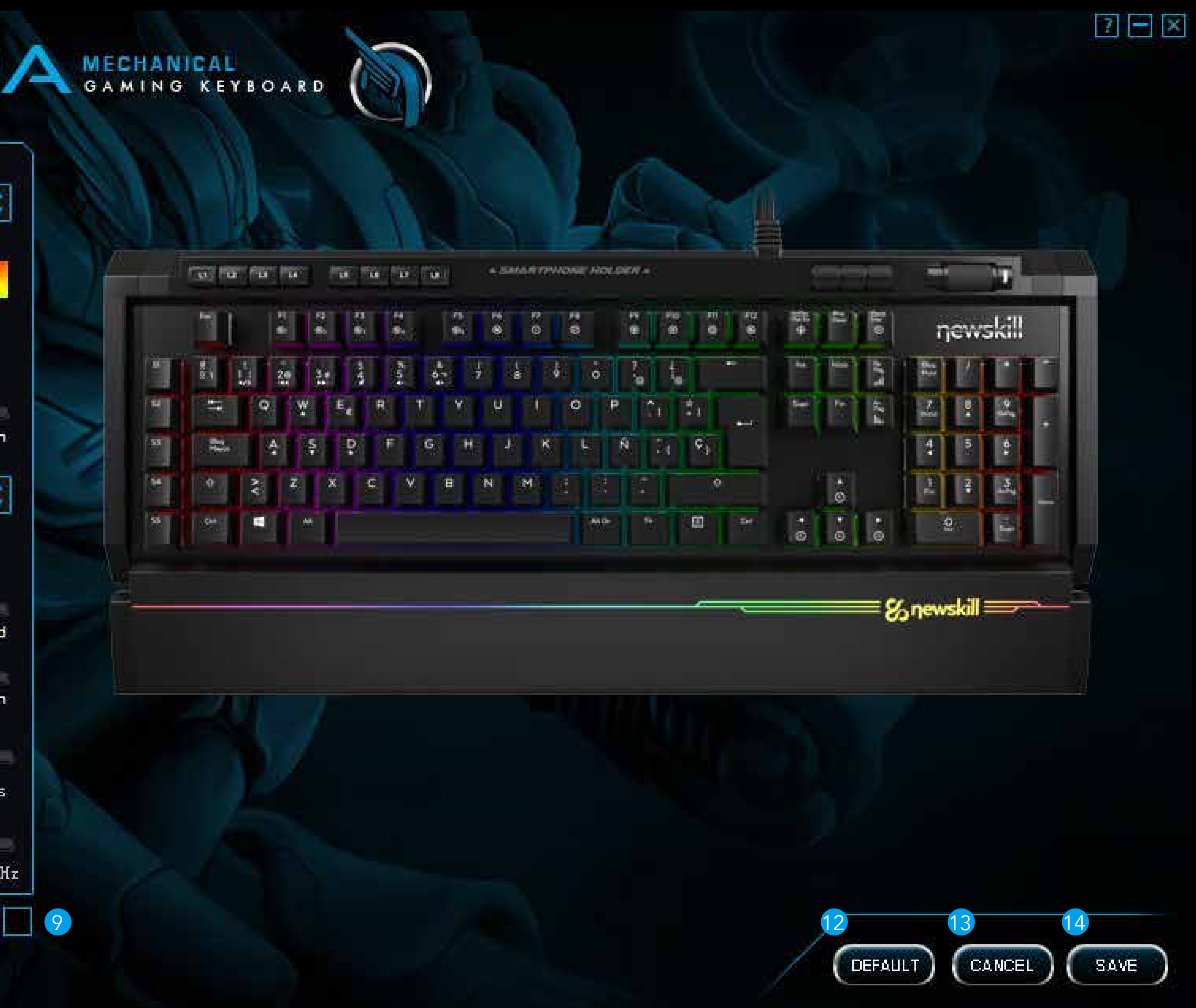

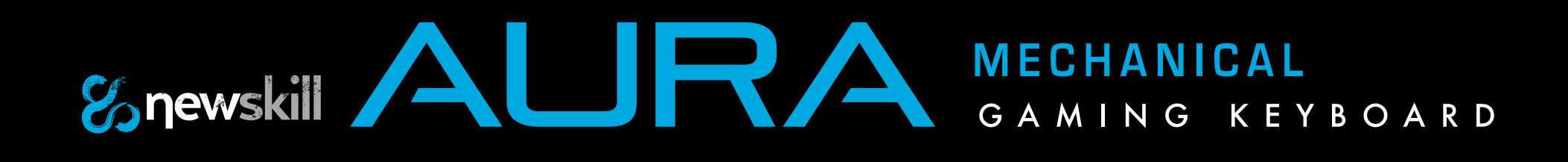

#### PERFILES DE ILUMINACIÓN

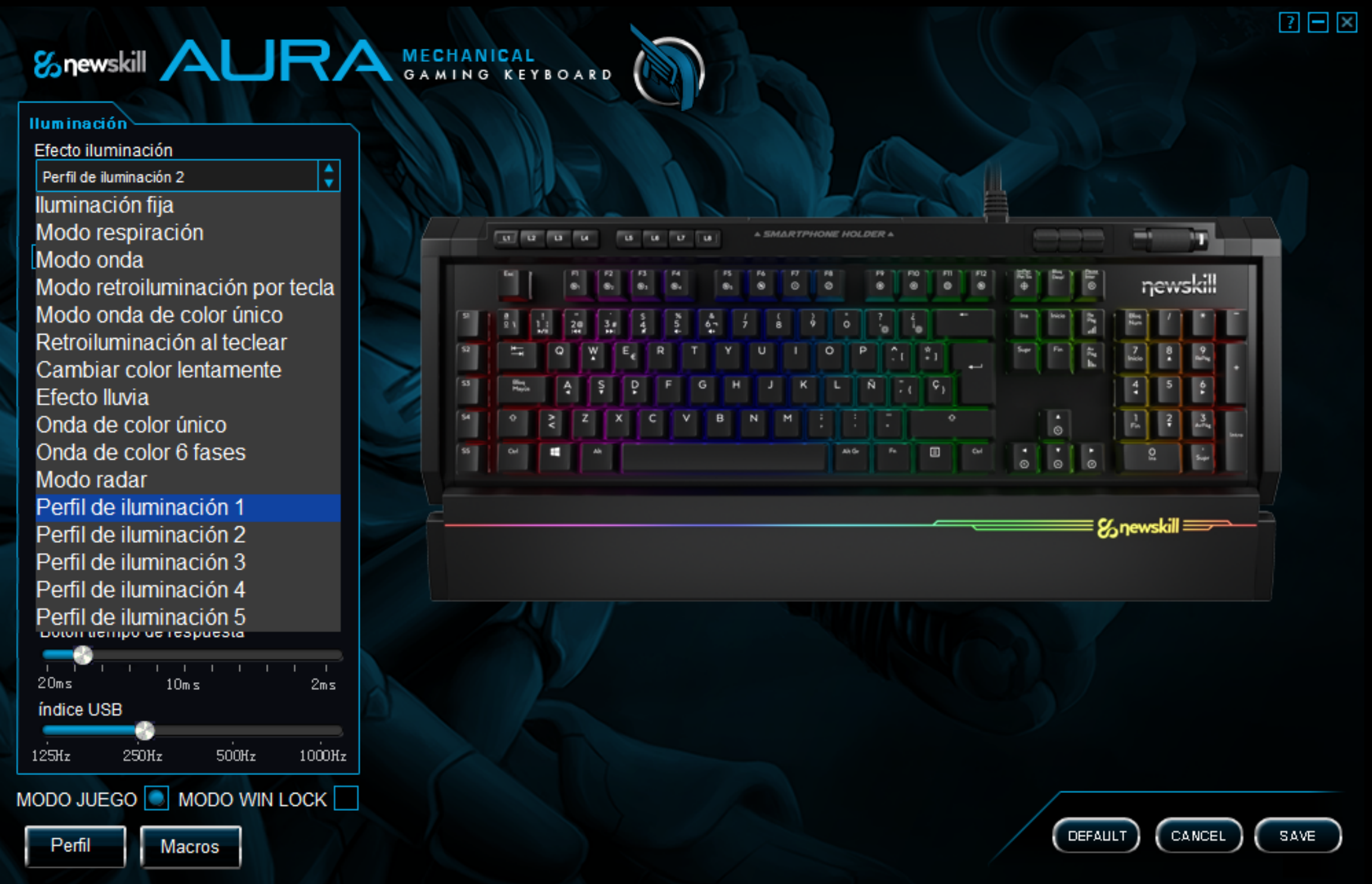

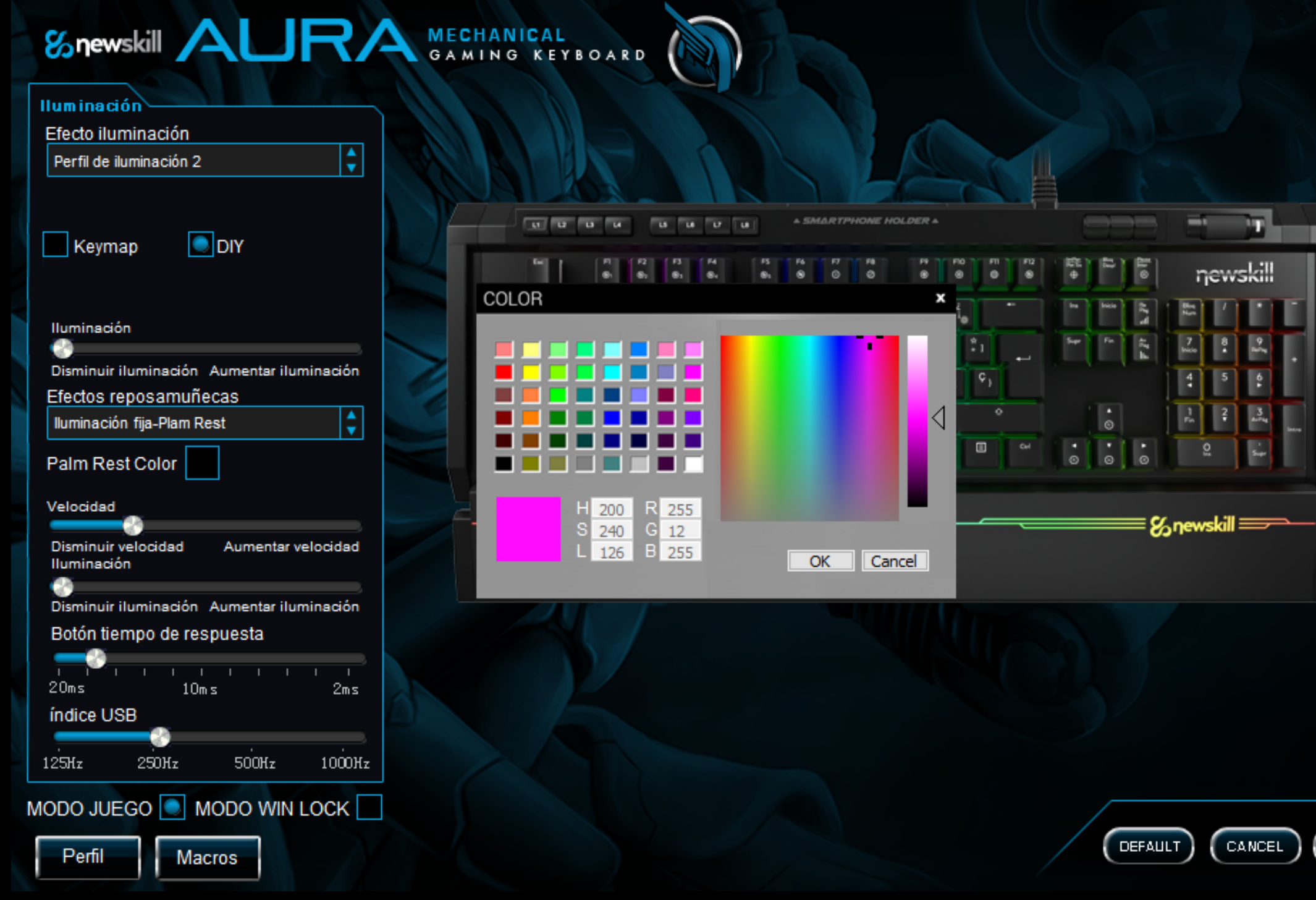

Con cada uno de los perfiles se puede configurar una tecla de cada color. Seleccione la tecla que desee configurar y cambie su color al que prefiera.

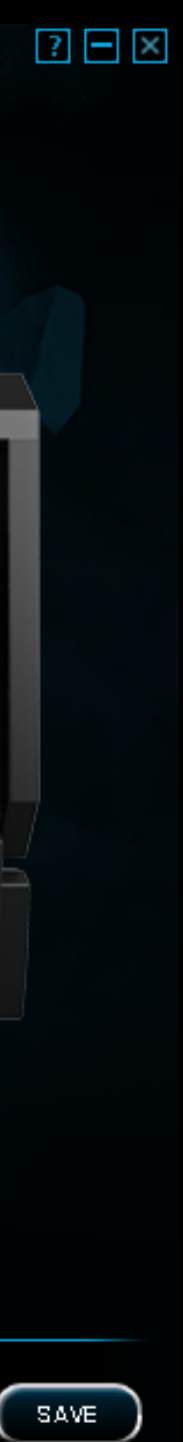

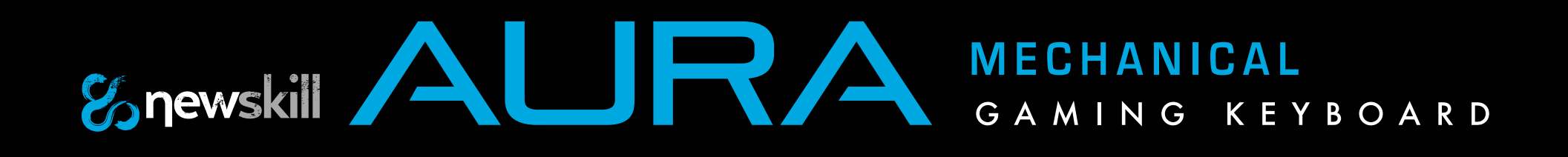

### ASIGNACIÓN MACRO CREANDO MACROS

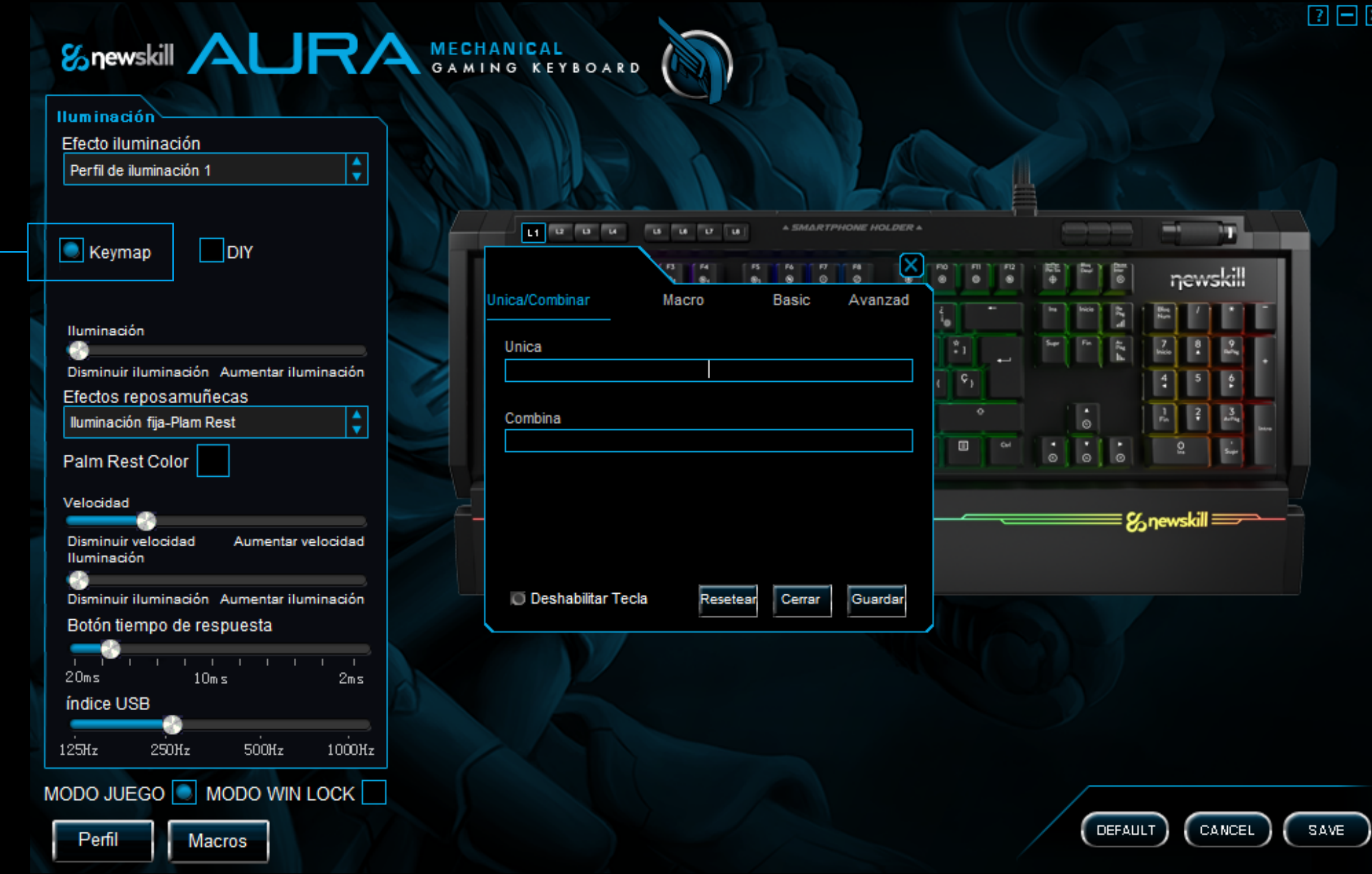

Seleccione "KEYMAP" para acceder a la asignación de macros del teclado. Puede configurar tanto teclas como combos y funciones avanzadas, además de la ejecución de programas. En la sección "Macros" puede crear y borrar cualquier tipo de macro. A continuación, asigne un macro a cualquier tecla. Tiene que marcar la casilla "Delay between keys" para añadir un retraso real en la macro y también añadir "loop" (repeticiones de esta macro).

 $2E \times$ 

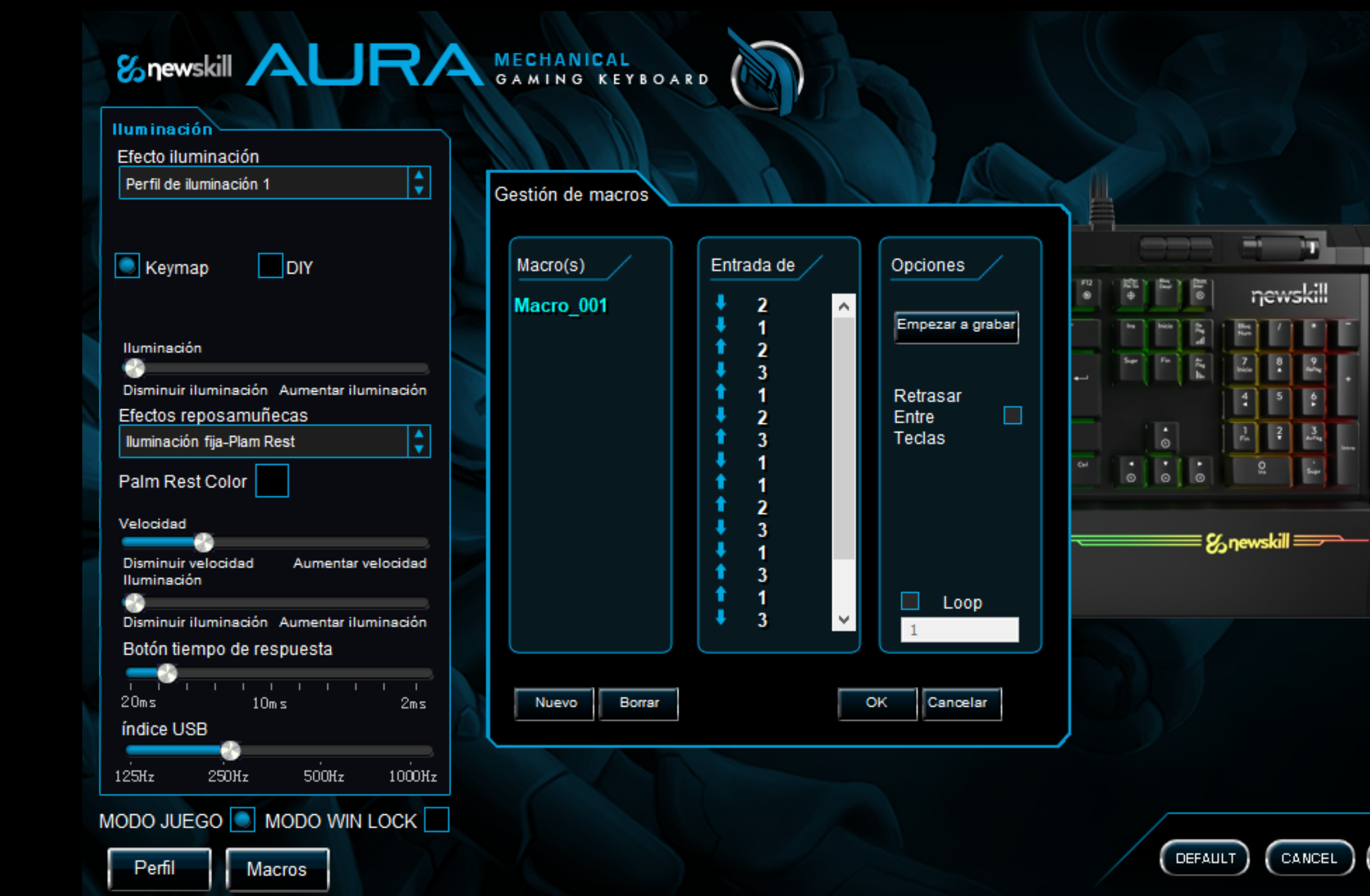

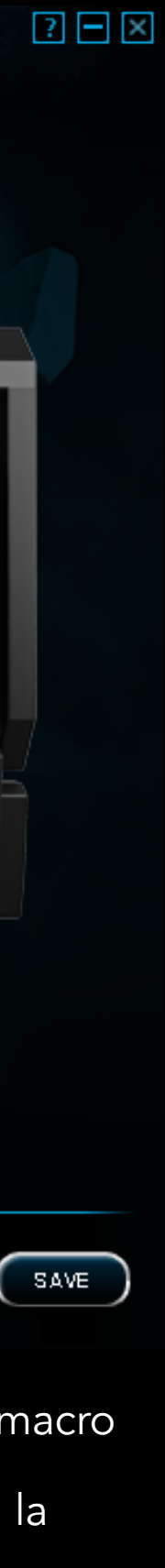

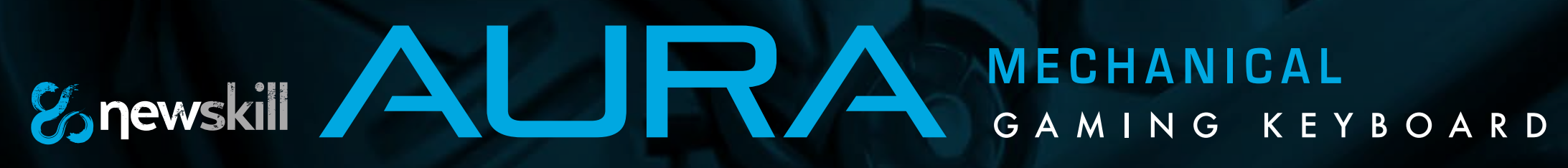

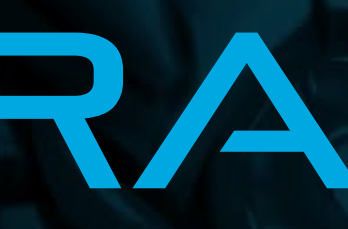

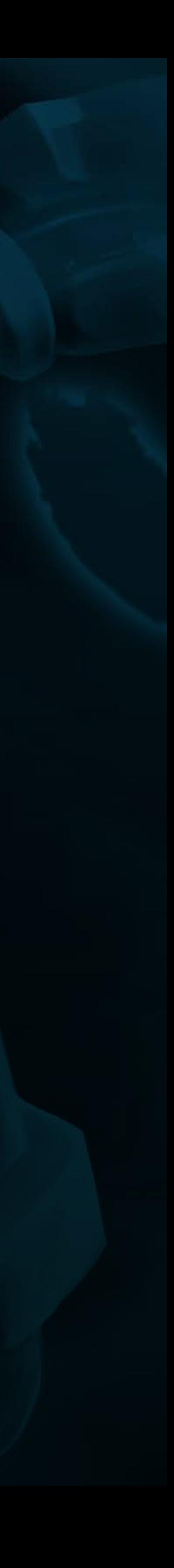